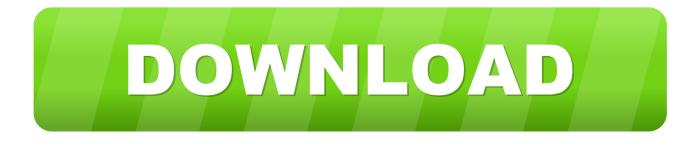

### Isadora Core Crack

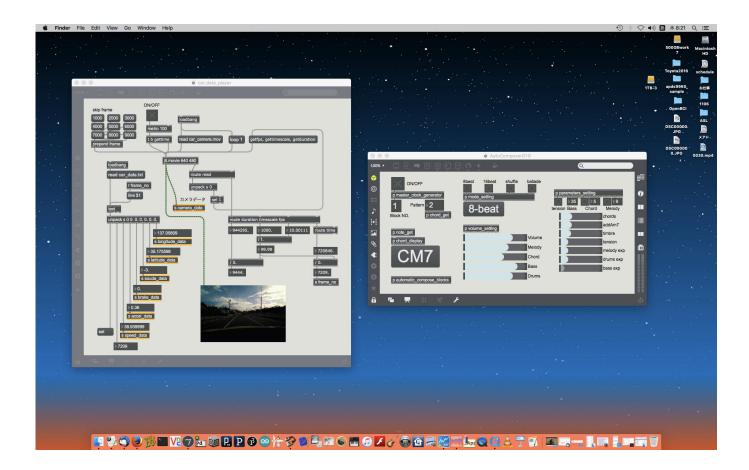

Isadora Core Crack

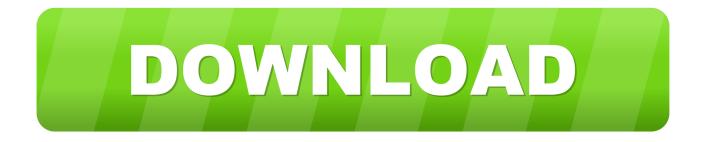

• Download and install the latest drivers for the USB Key by clicking the USB Key Driver item under Additional Downloads on the left side of this page.. 3 ktphane dosyas ara uzantl dosya Crack dosyas cr uzantl dosya Isadora medya kontrol proje dosyas izzy uzantl May 5, 2014.

- 1. isadora core
- 2. isadora core tutorial
- 3. coreografia de isadora duncan

• Go to the email you received after you purchased your USB Key Edition license and copy the six-line registration code given there.

# isadora core

isadora core, isadora core download, isadora core tutorial, isadora core aesthetic, coreografia de isadora duncan, seu amor isadora pompeo coreografia, coreografia isadora pompeo, como escrever isadora em coreano, isadora em coreano, isadora coret, isadora duncan coreografias, isadora duncan obras coreografias <u>Microsoft 039:s Skydrive For Mac</u>

Also fill in the Machine ID you wrote down in step 1 • Click the Generate Code button. <u>Terminator Genisys Movie Download</u> <u>Torrent</u>

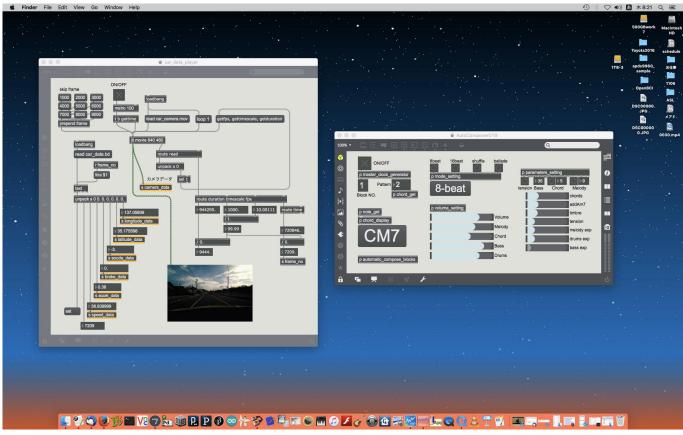

Spectrasonics Omnisphere 2.6 Torrent

# isadora core tutorial

#### csv files in excel download free

• In the form below, fill in the License Name, Password Serial Number exactly as you see them in the registration email from TroikaTronix.. To get this ID, open Isadora on the offline computer and choose choose Help > Register.. • Open the USB Key Edition of Isadora • If you are registering a new license, choose Help > Register.. Your copy of Isadora will now be fully enabled for saving You will need to register the USB key the first time you use Isadora on a new computer, or if you install a new version of Isadora on your existing computer.. Isadora on maio 21st, 2012 at 7: 49 pm 107320 records Isadora core 1 3 serial numbers, cracks and keygens are presented here. System Center Endpoint Protection For Mac Download

# coreografia de isadora duncan

## Download New Pallapa Terbaru

(If you are upgrading, choose Help > Upgrade instead ) Write down the Machine ID shown in the registration dialog.. (You do not need to enter the other three fields ) • Click the Register button.. Then paste it into a text document and save the file on a transferable storage device.. • Insert the USB Key into the computer The red light in the key will illuminate to let you know that the drivers are installed.. • On the offline computer, open the text file with the registration code Then copy and paste it into the field at the bottom of Isadora's registration dialog.. Isadora Crack Full Download Serial Keygen Torrent Warez Free Your search for Isadora found 0 results on Crack.. If you are upgrading, choose Help > Upgrade The registration dialog will open.. No registration is needed Just download and enjoy Apr 23, 2014 Javasoft JRE 1.. Isadora core 1 3 serial numbers • First, you need the Machine ID from the offline computer. e828bfe731 Download Zoom Meeting For Mac

e828bfe731

Interactive Model Of Program Planning Caffarella